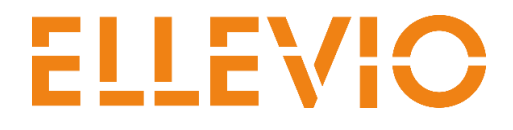

REMISSVAR Stockholm 2021-12-17

Infrastrukturdepartementet Enheten för transportinfrastruktur och planering i.remissva[r@regeringskansliet.se](mailto:i.remissvar@regeringskansliet.se) med kopia till: i.transport.remissvar@regeringskan sliet.se Diarienummer I2021/02391

Remiss 2021-10-07 I2021/02391 .

# **Remissvar avseende remiss av Trafikverkets rapport Analys av alternativa modeller för färjetrafik till Gotland**

## **Om Ellevio**

Med nära en miljon kunder är Ellevio ett av Sveriges största elnätsföretag. Vi tar en aktiv roll i resan mot ett fossilfritt samhälle. Våra elnät är ryggraden som kopplar ihop producenter och konsumenter av el, som möjliggör mer förnybar elproduktion, elektrifiering av transporter och industri och som skapar förutsättningar för nya klimatsmarta tjänster för våra kunder.

Vi har drygt 500 anställda och sysselsätter totalt 3 000 personer runt om i landet. Vi ägs av pensionsförvaltarna Folksam, Första AP-fonden, Tredje AP-fonden och OMERS Infrastructure.

# **Inledning**

Ellevio tackar för möjligheten att lämna synpunkter på Trafikverkets rapport Analys av alternativa modeller för färjetrafik till Gotland.

Ellevio ser en spännande framtid med ett energisystem i stor förändring. Klimatomställningen kräver omfattande satsningar på elnäten. Elnäten är en möjliggörare för att uppnå de ambitiösa målsättningar som fastställdes i Energiöverenskommelsen 2016. Där bestämdes bland annat att Sverige ska ha en 100 procent förnybar elproduktion till år 2040 samt senast år 2045 inte ha några nettoutsläpp av växthusgaser till atmosfären, för att därefter uppnå negativa utsläpp.

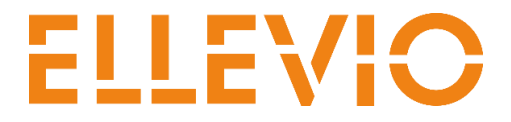

Det innebär att elnätsbranschen står inför många utmaningar för att möjliggöra omställningen av energisystemet mot mer decentraliserad förnybar produktion och ökad efterfrågeflexibilitet. Vi ställer oss positiva till de klimatmål som finns och ser positivt på att vara en del i det.

Utan stabila, välutbyggda och smarta elnät kommer Sverige inte att kunna utnyttja digitaliseringens möjligheter, elektrifiera transportsektorn och industrin eller bygga hållbara städer och en smart landsbygd i den utsträckning som krävs. För att utnyttja de smarta elnätens fulla potential måste teknisk utrustning ägd och förvaltad av kunder eller tredje part även den vara smart i så stor utsträckning som möjligt, vilket inte minst gäller för laddinfrastrukturen för transporter.

## **Elnätsägarens roll**

När det gäller dagens transportsystem till och från Gotland noterar vi att transportsystemet till stor del täcks med linjetrafik med fartyg mellan Visby och Nynäshamn på svenska fastlandet. Ellevio är nätägare i Nynäshamn. För det fall att tanken är att fartygen ska gå på el är det viktigt att kapacitet för detta finns för att vi som elnätsägare ska kunna ta vårt ansvar för och ansluta båtar, elvägar samt laddinfrastruktur etc. I sammanhanget vill vi lyfta fram att vi ser ett samarbete med berörda aktörer vara av högsta vikt vad gäller laddinfrastruktur för transporter.

Laddning av tunga fordon kräver betydligt mer effekt än av motsvarande elbilar. Vi på Ellevio tar gärna en dialog om detta när det närmar sig i tid. Vi önskar framhålla vikten av att vi som elnätsägare kommer in så tidigt som möjligt i processen, eftersom det kan ta tid att förstärka upp nätet om dessa hamnar på fel platser i nätet. Vidare är det viktigt att beakta tillståndsprocesserna, som ofta är mycket långa.

Avslutningsvis önskar vi framhålla vikten av att det sker en samhällsekonomisk bedömning när det gäller frågan om att förstärka näten och vi önskar betona vikten av att förvissa sig om att förstärkningar finns på plats i god tid för att möta ökad efterfrågan för att undvika kapacitetsbrist.

Stockholm som ovan

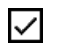

Kenneth Johansson Chef Elnät Stor Stockholm

# Verifikat

Transaktion 09222115557459867457

# Dokument

Remiss av Trafikverkets analys av alternativ till Gotland Ellevio Huvuddokument

2 sidor Startades 2021-12-20 14:35:05 CET (+0100) av Annika Liedgren (AL) Färdigställt 2021-12-22 09:00:22 CET (+0100)

#### Initierare

Annika Liedgren (AL)

Ellevio Purchasing & EMT annika.liedgren@ellevio.se

### Signerande parter

Kenneth Johansson (KJ) Ellevio kenneth.h.johansson@ellevio.se

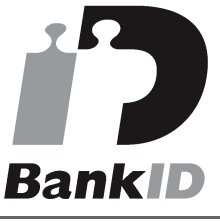

Namnet som returnerades från svenskt BankID var "Kenneth Harry Johansson" Signerade 2021-12-22 09:00:22 CET (+0100)

Detta verifikat är utfärdat av Scrive. Information i kursiv stil är säkert verifierad av Scrive. Se de dolda bilagorna för mer information/bevis om detta dokument. Använd en PDF-läsare som t ex Adobe Reader som kan visa dolda bilagor för att se bilagorna. Observera att om dokumentet skrivs ut kan inte integriteten i papperskopian bevisas enligt nedan och att en vanlig papperutskrift saknar innehållet i de dolda bilagorna. Den digitala signaturen (elektroniska förseglingen) säkerställer att integriteten av detta dokument, inklusive de dolda bilagorna, kan bevisas matematiskt och oberoende av Scrive. För er bekvämlighet tillhandahåller Scrive även en tjänst för att kontrollera dokumentets integritet automatiskt på: https://scrive.com/verify

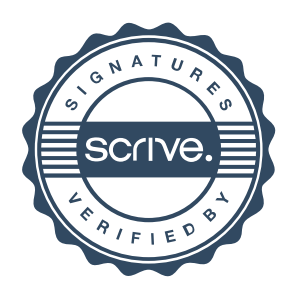